A Mastering the Marketplace video

https://aka.ms/MasteringTheMarketplace

## **Managed Applications webhook**

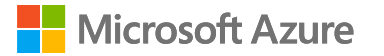

### Mastering Managed Application offers

### **Overview**

Webhook overview

Webhook demo

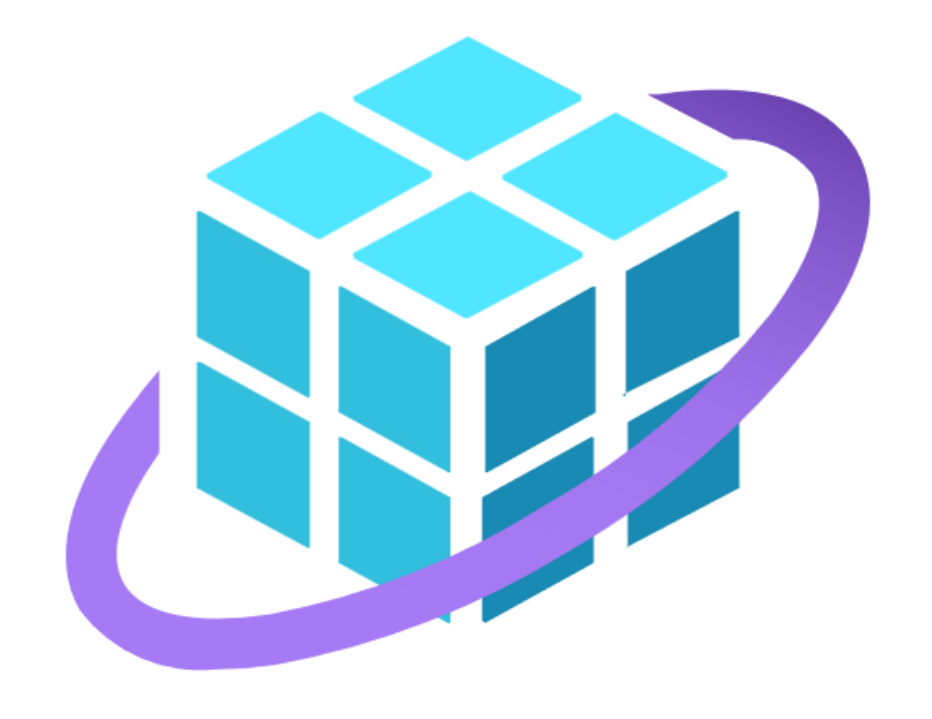

# **Webhook overview**

## **The Managed Application webhook**

### **What**

An HTTP endpoint that receives POST events during deployment

### **Why**

Provides a way to track status on customer subscriptions

### Using a webhook is optional

## **Deployment notifications**

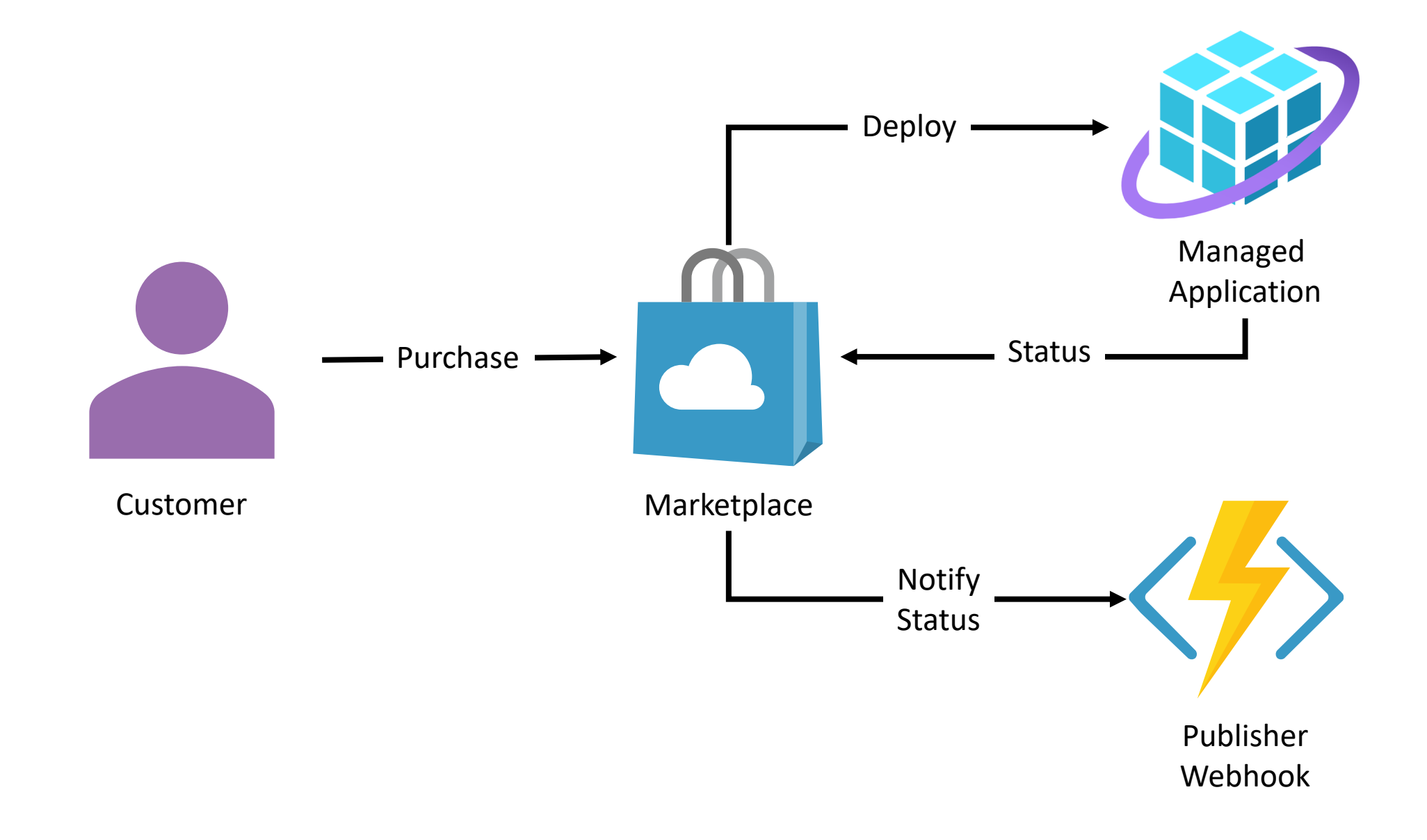

## **Deployment events**

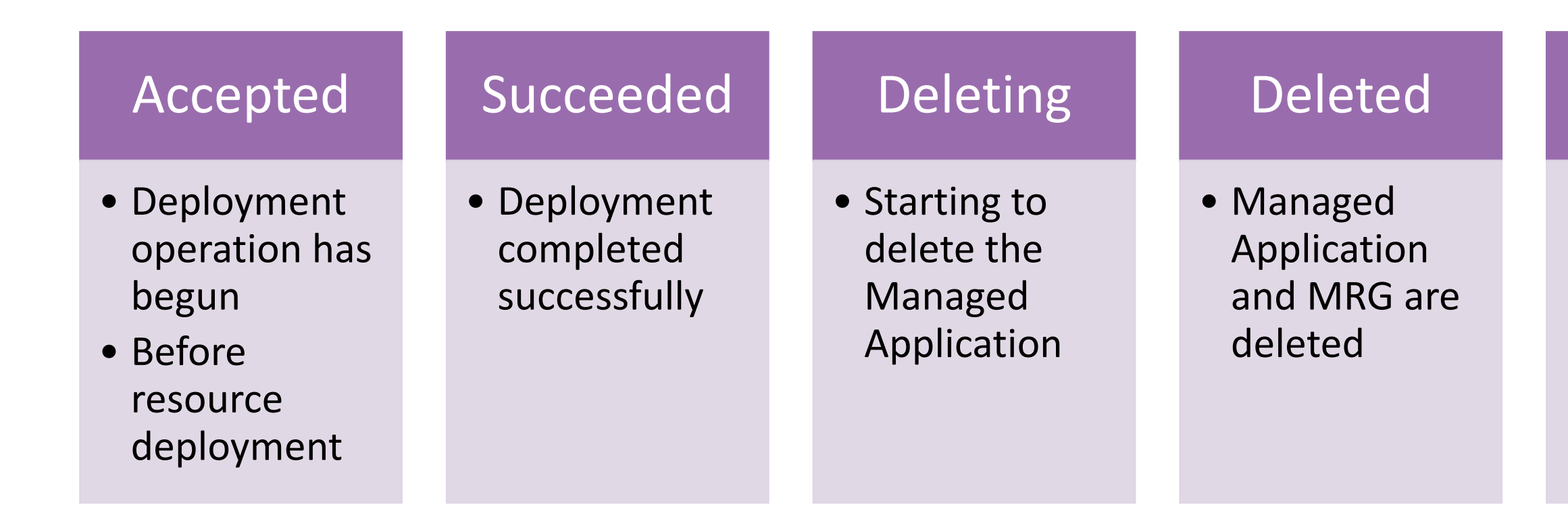

### Failed

• Creation or deletion failure

## **Partner Center configuration**

**Optional**

Configured per plan

Part of the technical configuration

**Notification Endpoint URL (i)** 

https://gpwebhook.azurewebsites.net/api

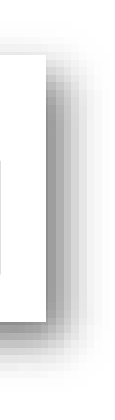

## **Webhook URL**

Marketplace appends **/resource** to the base URL

Optional parameter and value

- Used to secure the endpoint
- Webhook checks for correct key/value pair

https://{your\_endpoint\_URI}/resource?{optional\_parameter}={optional\_parameter\_value}

https://contoso.com/api/resource?secret=0352cf0f-2e7a-4aee-801d-7f27f8344c77

Notification Endpoint URL  $\overline{\mathbb{O}}$ 

https://contoso.com/api?secret=0352cf0f-2e7a-4aee-801d-7f27f8344c77

## **Webhook behavior**

Should return HTTP 200 OK

These codes cause a retry

- HTTP 404 not found
- HTTP 429 too many requests
- HTTP 500 or greater

Marketplace will send retries for 10 hours before cancelling

### **Demo**

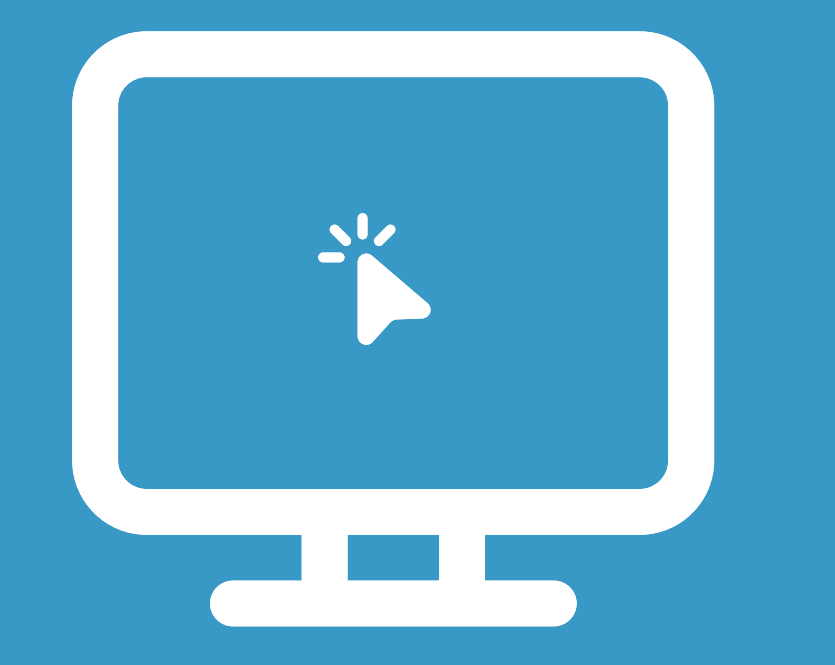

### Introduce scenario

### Partner Center configuration

### Customer purchase

### Webhook in action

## **Scenario**

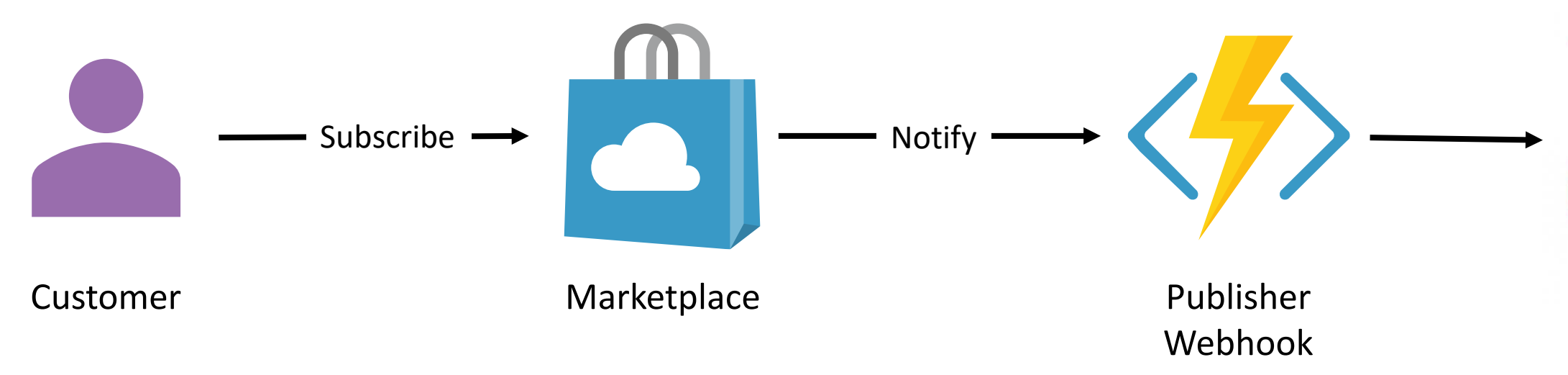

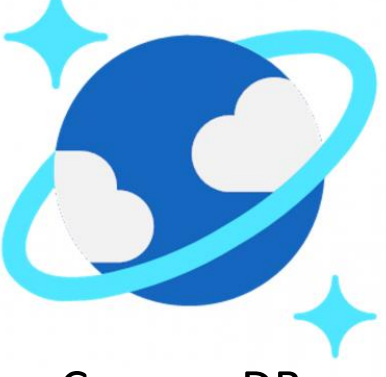

### Cosmos DB

## **Summary**

Webhook overview

Exercising the webhook

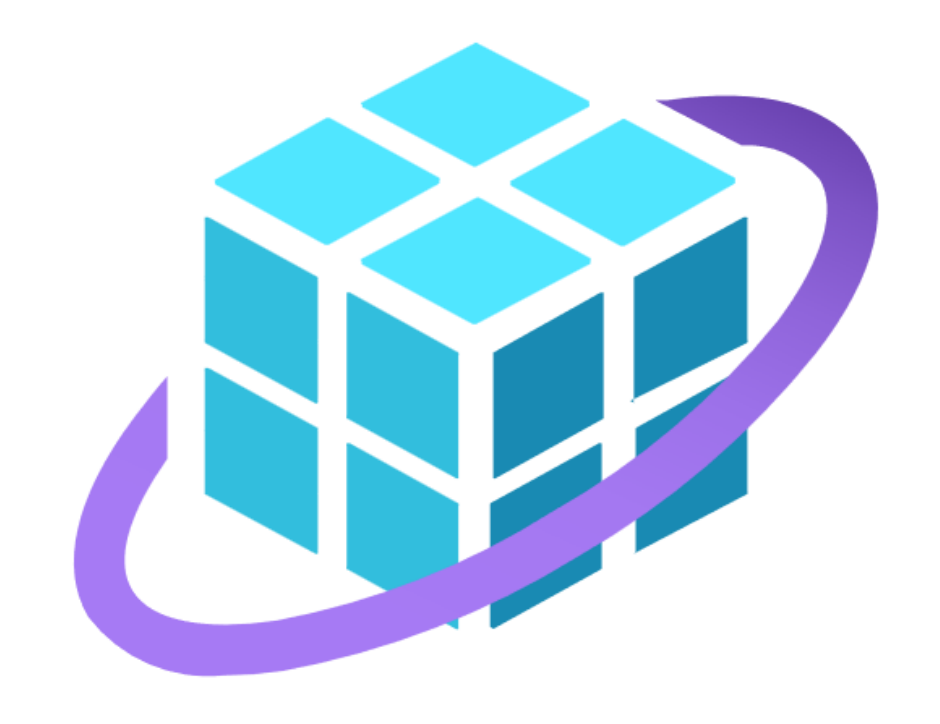